# AutoCAD Crack Full Version Free For Windows

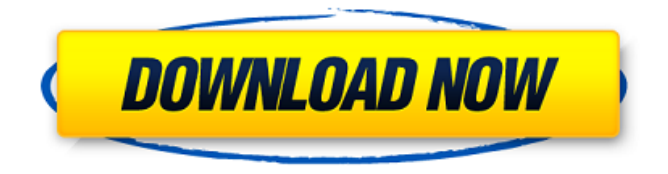

#### **AutoCAD Crack + Free**

AutoCAD Crack Keygen can be used to design any type of structure from tiny boxes to huge buildings. For example, a small electrical box can be designed quickly using parametric design. Design of a typical block wall can also be done quickly in AutoCAD Crack For Windows. Working with parametric drawing techniques helps to speed up the design process. The parametric feature can save time as it makes a drawing based on one data set. All the objects and layers are based on a single data set. Any changes that are made to the data set (e.g., change the size of the wall block) are reflected in all the objects within the drawing. For example, if the wall block is twice as tall, all the wall blocks within the drawing are automatically adjusted, and thus they are twice as tall. Using the parametric features of AutoCAD Cracked 2022 Latest Version, designers can save time by working on a single data set. Instead of creating multiple drawings for each level of a structure, only one drawing is created and is based on a single set of data. This reduces the number of drawings required for a project and can help to reduce file sizes and time for project completion. It is important to study the parametric features of AutoCAD to get the best out of this software. The first step in parametric drawing is to create a section of a drawing. Related: Once a section of a drawing is created, the designer can create any number of objects in this drawing. In the following example, we will create a section of a drawing using parameters. Before creating a section using parametric techniques, a block wall must first be created in AutoCAD. Open the block wall in AutoCAD. To do this, choose the File menu and select New, then select Block Wall and click OK. To create a section using parametric techniques, click on the Parametric button at the top left corner of the screen. The Parametric panel opens at the top of the screen. The text box is blank. This text box will be used to input the parameter values. Using the Properties palette at the top of the screen, locate and open the Parameters option. The Properties palette displays several lists of parameters. In the following example, there are two lists. The list on the left of the Properties palette displays blocks and walls.

#### **AutoCAD Crack+ With Product Key**

AutoCAD in the cloud AutoCAD Cloud and AutoCAD 360 are proprietary cloud-based software applications available for desktop, mobile, and web. AutoCAD Cloud offers a subscription service that is billed on an annual basis for users (e.g., a company) who want to access AutoCAD from the internet. The customer can create a desktop or mobile version of AutoCAD online, save it to the cloud and access it from anywhere. This is a secure environment for the user, since all of their data remains on the cloud and the user's data is not duplicated or migrated. Data is synchronized from the on-premises installed version of AutoCAD to the cloud version when the user is online. The cloud version is always up-to-date and is configured with the latest software updates. When the user is offline, the information can be retrieved from the cloud. The customer can save a personal copy of the cloud version on their local machine for offline use. AutoCAD 360 provides 3D design and visualization capabilities for buildings, industrial assets, landscaping and landscaping projects. It enables the creation of models, design documents and animations from the cloud. The application comes in two editions: AutoCAD 360 and AutoCAD 360 Pro. AutoCAD 360 Pro provides additional functions and the ability to create 3D models, for example, in daylight or nighttime, and publish them on the web. The AutoCAD 360 mobile application is a mobile app that enables users to create and edit drawing views, create and edit drawing documents in the cloud, edit parameters and connect to AutoCAD to view their drawings in the browser. The application also works offline in the device's own storage and is available in several languages. History AutoCAD's first version was initially developed at Computer Design Corporation (CDV) in the 1980s to support the first 3D program, called Three-Dimensional Studio. 3D Studio was originally developed for computer-aided design work on the Intel 8088-based IBM PC platform. 3D Studio had an alpha (alpha) version in 1986 and a beta (beta) version in 1987. It was the first commercially available professional 3D graphics program and was an early example of the use of graphics for CAD work. 3D Studio was the first 3D design application to use a ray tracing algorithm to display accurate shadows and reflections. The next version of 3D Studio was also the first product to support the Direct3 ca3bfb1094

## **AutoCAD Crack + With Key For PC**

Under General Settings, enable "Enable popup help and tips." Open the Properties window and check "Auto-popup the help." Now, the AutoCAD Help will be displayed in the Help window. Tip: Some of the errors in the Help window are resolved by using the KG. Installation of the software Install Autocad for Mac The installation of AutoCAD takes less than 20 minutes. However, users with no previous experience with Autodesk products should follow the instructions before downloading the software. Autocad on Mac Installation The installation of the Autocad takes less than 20 minutes and is different from other Autocad versions. Users should be aware of these differences. Download Autocad After a successful installation, Autocad on Mac saves the lastused document in ~/Library/Autodesk/Autocad/Scrapes/[AUTOCAD] folder. The Autocad can be installed only when connected to the internet. But the software does not check whether the internet connection is available at the time of installation. Users should use the broadband connection to keep the software updated. Autocad on Mac Home The Autocad on Mac Home is displayed on the top-left corner when the application opens. By default, the program is saved in the default location: On Mac OSX 10.7 (Lion): /Users/[USER

NAME]/Library/Autodesk/Autocad/Scrapes/[AUTOCAD] On Mac OSX 10.8 (Mountain Lion): /Users/[USER NAME]/Library/Application Support/Autodesk/Autocad/Scrapes/[AUTOCAD] On Mac OSX 10.9 (Mavericks): /Users/[USER NAME]/Library/Application

Support/Autodesk/Autocad/Scrapes/[AUTOCAD] The default location can be changed by using "Autocad Preferences" from the menu bar. Autocad on Mac Add-on The Autocad add-on is the most important feature that lets users design 2D and 3D drawings on the Mac. It is an additional layer on the Autocad Home that displays the menu bar, shortcuts, toolbars, and keyboard shortcuts. The add-on is displayed at the top right corner of the

### **What's New in the AutoCAD?**

Drag & Drop: Drag and drop objects, freehand, or from a range of symbols to your drawing. Make changes to symbol content as you go along without interrupting your work. (video: 1:08 min.) "Conventional" Inventories: Show symbol properties (keywords), and review the entire symbol. (Video: 1:37 min.) Graphical navigation tools: Create your own tabbed palette, and create custom menus. (Video: 1:08 min.) G'MIC Support: G'MIC (Geometry Masking and Image Computing) is an open-source library to automatically extract and segment objects from imagery. (Video: 1:27 min.) Freehand for Drawing: With the freehand tool, you can create your own freehand style. Create lines, curves, and fills using multiple stroke segments. Add visual effects. (Video: 2:05 min.) Enhanced Undo and Redo: Work with a new, intuitive undo and redo system. Easily undo changes to an individual layer. Undo edits up to a screen's depth. (Video: 1:10 min.) Windows Snap: Windows and object snaps are placed together. In other words, they snap to the same objects, irrespective of window size. (Video: 1:15 min.) Intelligent Snapping: Keep your objects in a single window when you snap to guides and other elements. (Video: 2:17 min.) Enhanced Deletion / Copy / Paste: Use the Delete key to remove objects and the Copy key to duplicate them. Paste works like the Clone tool. (Video: 1:08 min.) Vector-Based Graphics: Draw and edit vector graphics, which are efficient and precise. (Video: 2:00 min.) Icons: Use the standard icons

in menus and palettes. You can also display custom icons in their own menu. (Video: 2:00 min.) New Shape Tools: Make great looking and durable shapes with tools such as the Circle tool and Curve tool. (Video: 1:37 min.) Note: New in AutoCAD 2023 is the new Content Manager interface, which will be discussed in the next part of this blog. What's new

## **System Requirements:**

Minimum: OS: Windows Vista, Windows 7, Windows 8, Windows 10 Processor: Intel Core 2 Duo or faster Memory: 1 GB RAM Graphics: DirectX 9-capable with Shader Model 4.0 DirectX: Version 11 Hard Drive: 10 GB available space Recommended: OS: Windows 7, Windows 8, Windows 10 Processor: Intel Core i5 or higher Memory: 4 GB RAM Graphics: DirectX 9-capable with Shader Model 4

<https://medialabs.asia/wp-content/uploads/2022/07/AutoCAD-52.pdf> <https://pzn.by/green-printing/autocad-2021-24-0-crack-free-download-2/> <http://weedcottage.online/?p=108588> <http://www.theoldgeneralstorehwy27.com/wp-content/uploads/2022/07/pleryl.pdf> <https://catergate.com/wp-content/uploads/2022/07/AutoCAD-14.pdf> <https://interiornearme.com/wp-content/uploads/2022/07/rebevas.pdf> <https://greenearthcannaceuticals.com/autocad-crack-11/> <https://hotelforestia.fr/?p=36408> <https://indi78.com/wp-content/uploads/2022/07/haranto.pdf> <https://pianoetrade.com/wp-content/uploads/2022/07/janwil.pdf> <https://babussalam.id/wp-content/uploads/2022/07/eacalle.pdf> <https://coolbreezebeverages.com/autocad-crack-35/> [http://www.prokaivos.fi/wp-content/uploads/AutoCAD\\_Crack\\_Download.pdf](http://www.prokaivos.fi/wp-content/uploads/AutoCAD_Crack_Download.pdf) <https://pathslesstravelled.com/wp-content/uploads/2022/07/AutoCAD-6.pdf> <https://mir-vasilka.ru/wp-content/uploads/2022/07/AutoCAD-46.pdf> <http://yotop.ru/wp-content/uploads/2022/07/wynlam.pdf> <https://discoverlosgatos.com/wp-content/uploads/2022/07/lynnhone.pdf> <https://friendemonium.com/wp-content/uploads/2022/07/morarile.pdf> <http://www.chandabags.com/autocad-crack-lifetime-activation-code-download/> <https://northshorerealtysanpancho.com/advert/autocad-activation-free/>